## **new addon for org.gvsig.projection.app.jcrs-2.1.9-2069**

10/16/2014 09:44 AM - Joaquín del Cerro Murciano

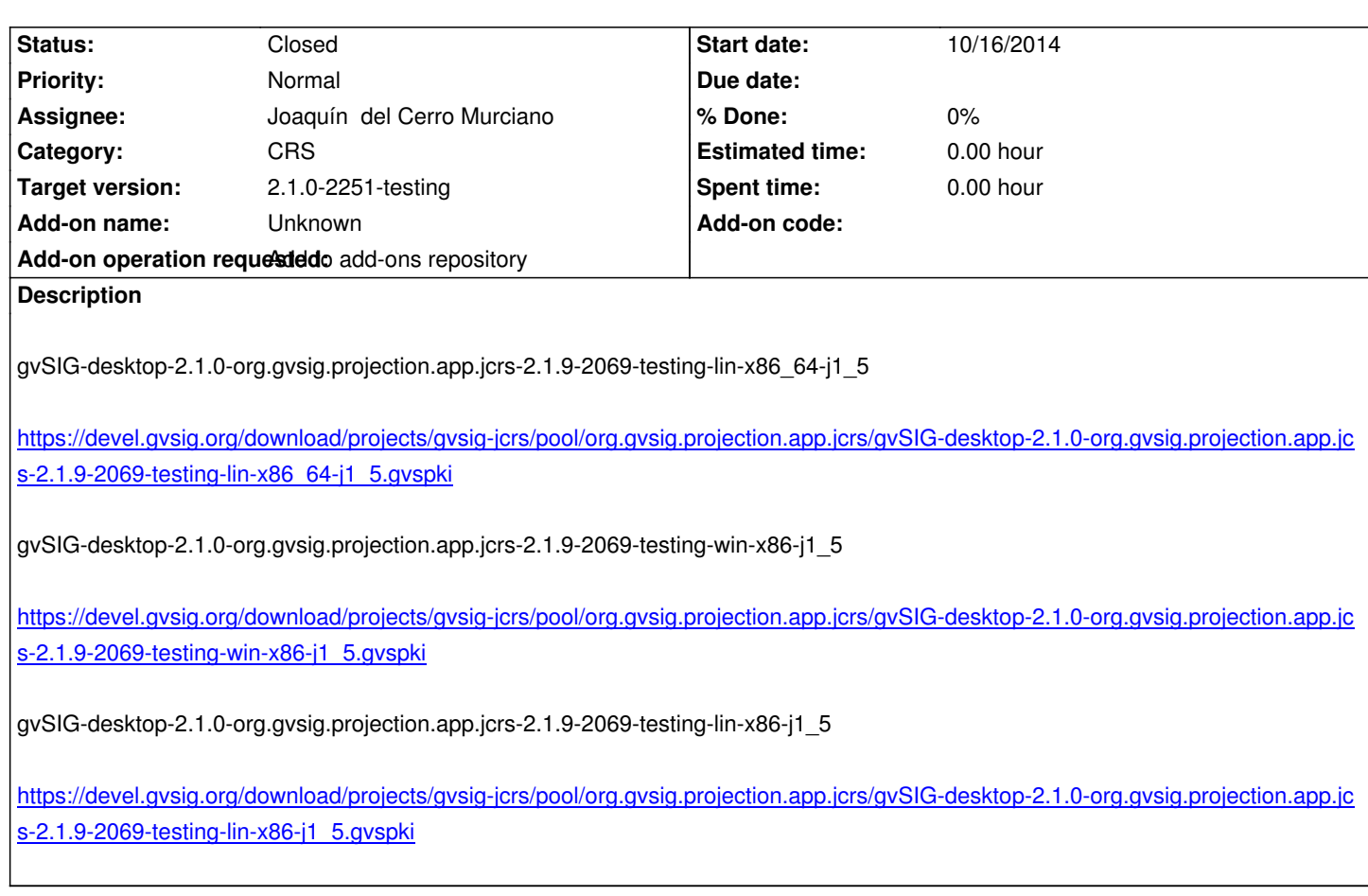

## **[History](https://devel.gvsig.org/download/projects/gvsig-jcrs/pool/org.gvsig.projection.app.jcrs/gvSIG-desktop-2.1.0-org.gvsig.projection.app.jcrs-2.1.9-2069-testing-lin-x86-j1_5.gvspki)**

## **[#1 - 10/16/2014 09:46 AM - Joaquín del Ce](https://devel.gvsig.org/download/projects/gvsig-jcrs/pool/org.gvsig.projection.app.jcrs/gvSIG-desktop-2.1.0-org.gvsig.projection.app.jcrs-2.1.9-2069-testing-lin-x86-j1_5.gvspki)rro Murciano**

*- Status changed from New to Fixed*

## **#2 - 10/17/2014 05:15 AM - Álvaro Anguix**

*- Status changed from Fixed to Closed*